#### PREVISITE NEWS APP TUTORIAL

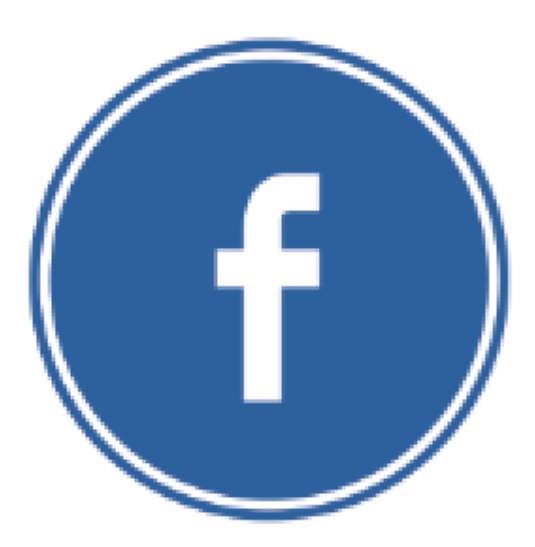

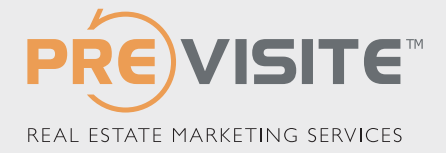

# PREVISITE NEWS FOR FACEBOOK

You wish to regularly update your Facebook page, but...

- You don't always have ideas for content?
- You wish to vary the sources and types of information?

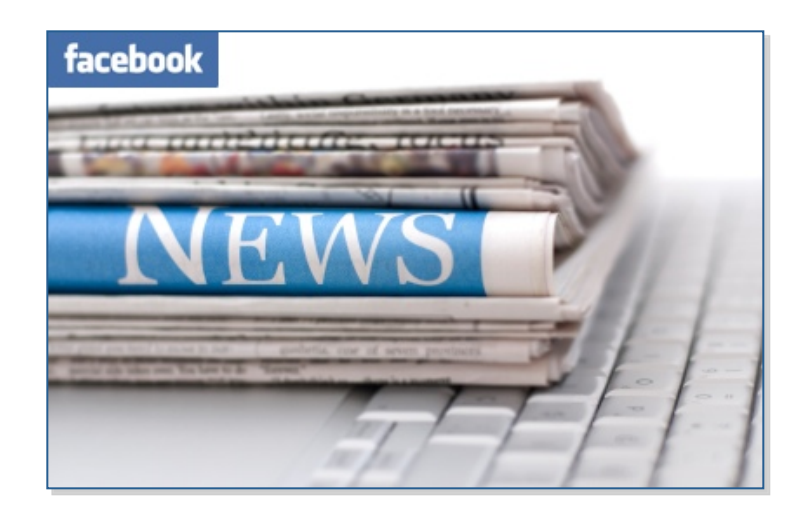

This application allows you to automatically post to your Facebook page with articles from the online press.

This enables you to always have fresh content ideas to engage your fans, in just a click. 

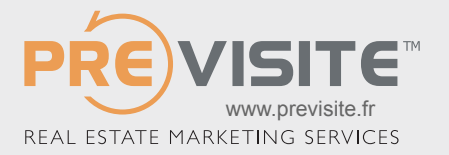

# CONNECT TO YOUR FACEBOOK PAGE

#### Go to http://www.facebook.com

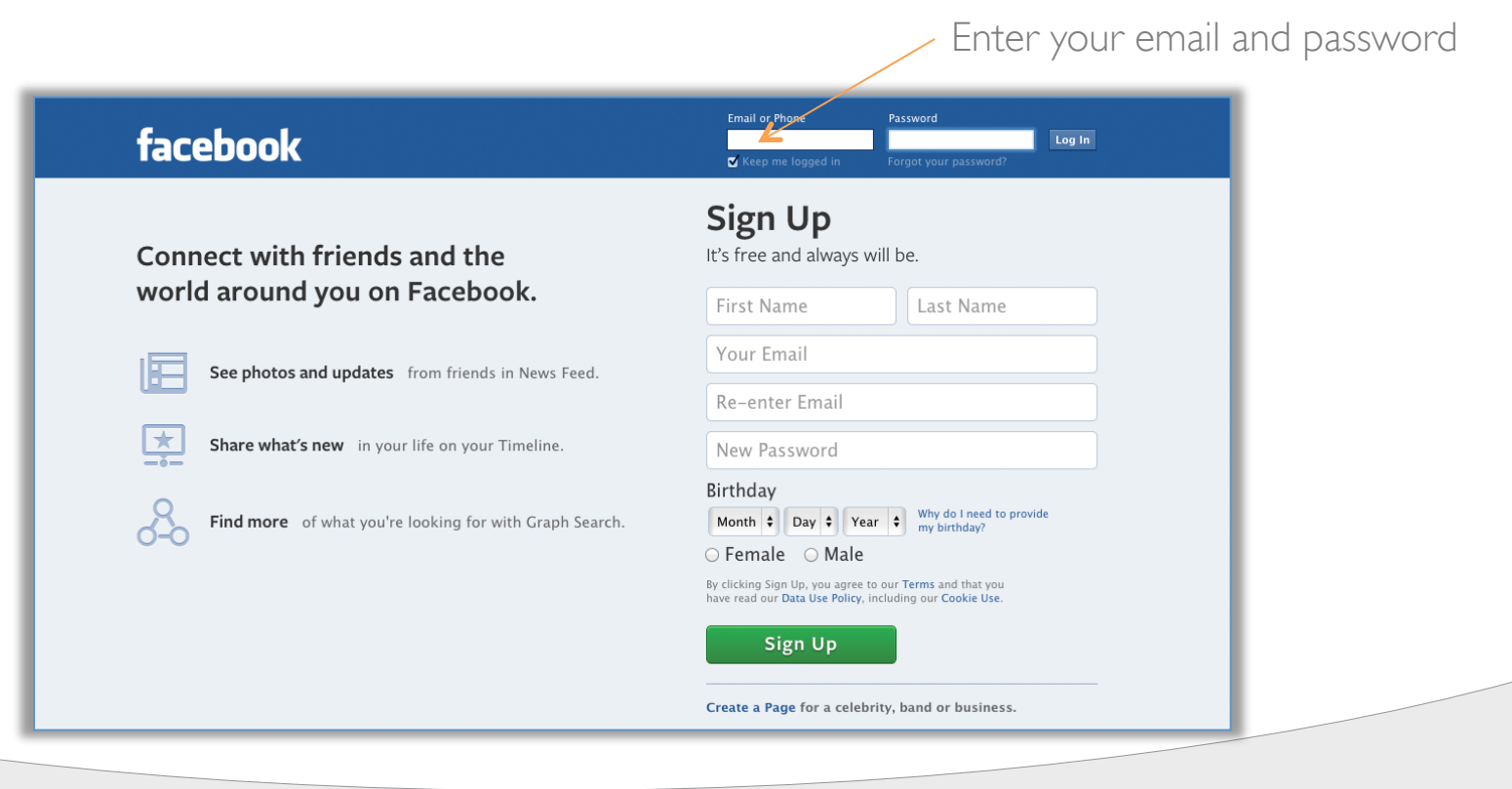

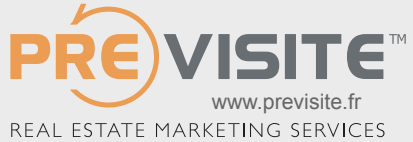

# INSTALLING THE APPLICATION, STEP 1

Enter the following address to access the Previsite installation page for the Previsite News Application. https://apps.facebook.com/pwriter/ 

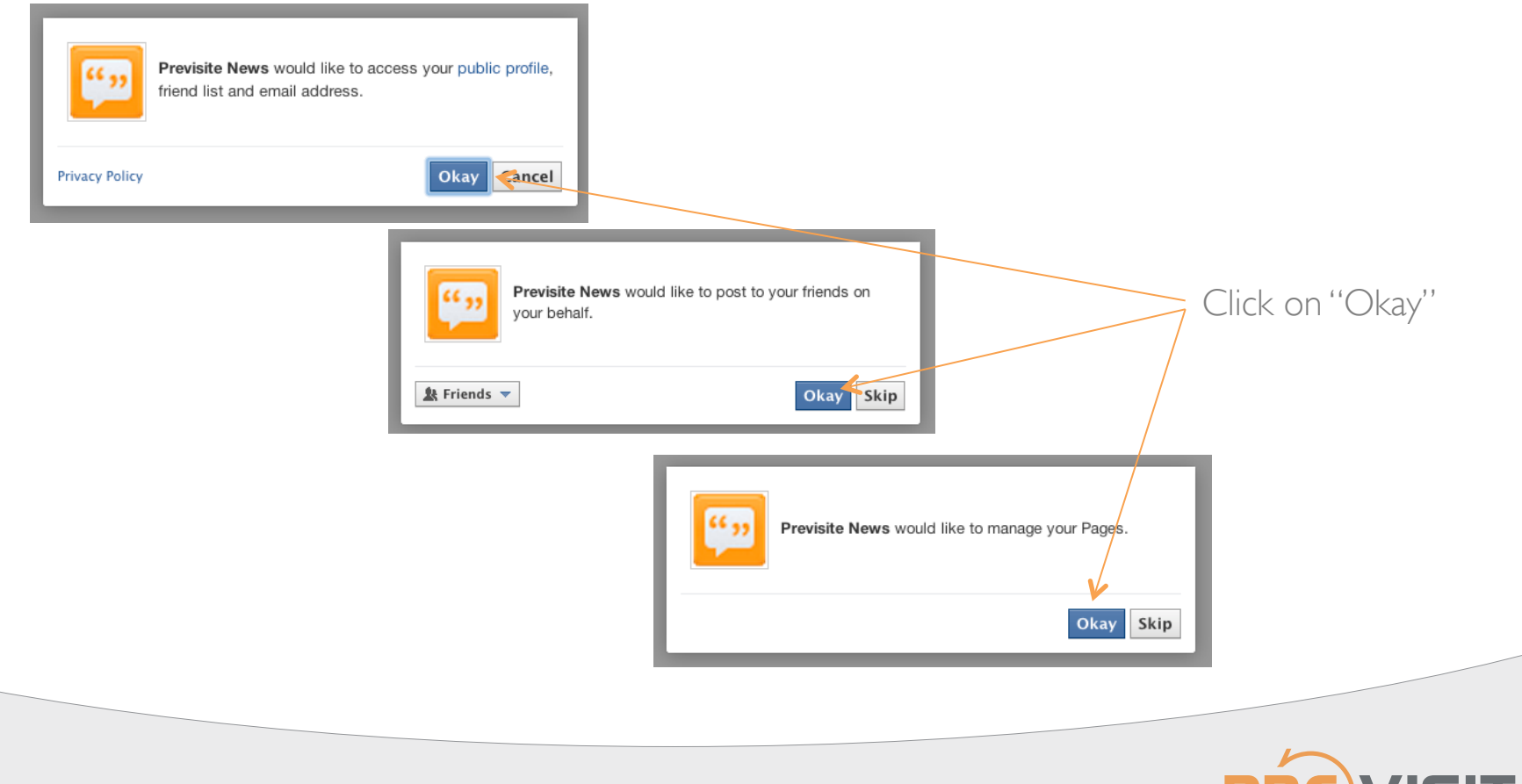

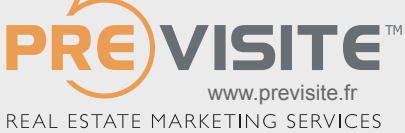

# INSTALLING THE APPLICATION, STEP 2

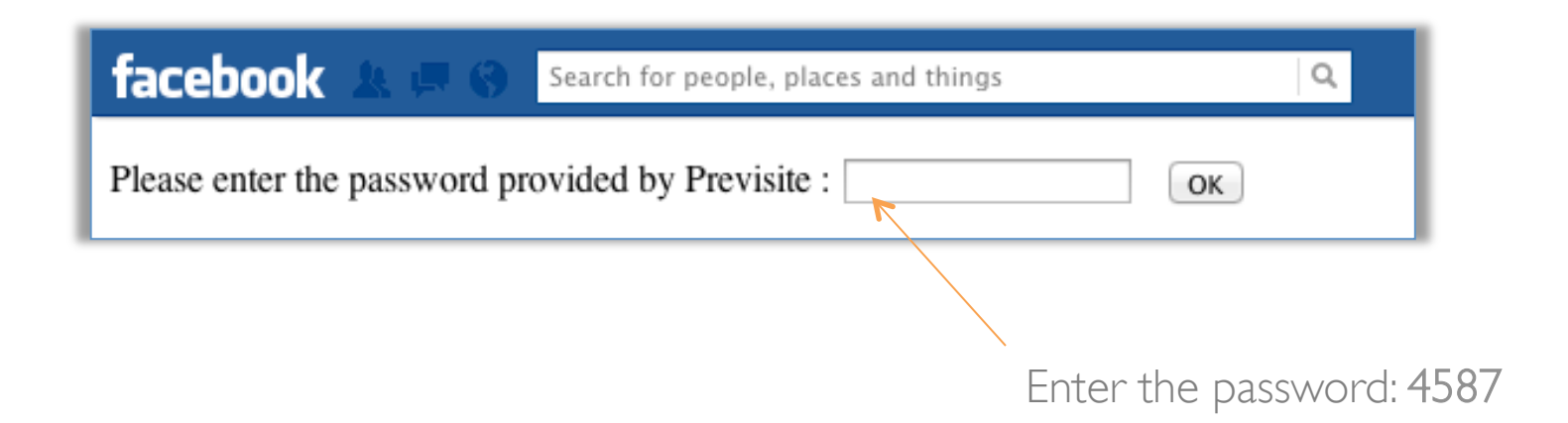

The application and content of Previsite News allows you to publish content from different sources at no charge until September 30, 2013. To continue to use this application after this date, thank you for contacting your sales contact.

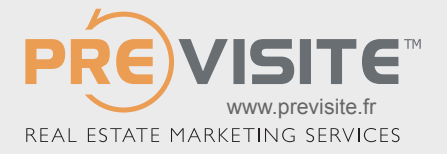

#### THE INTERFACE

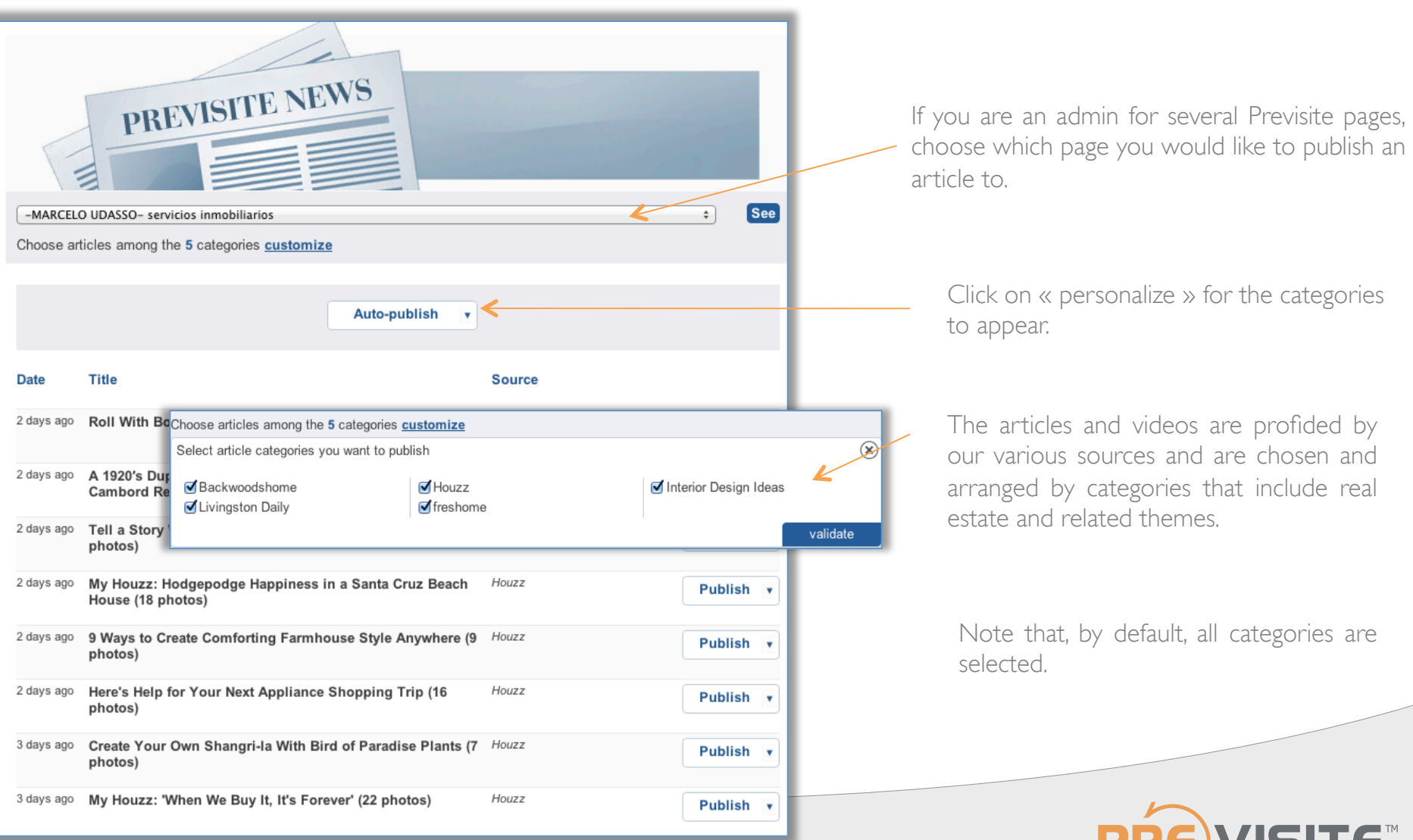

REAL ESTATE MARKETING SERVICES

TC

*© Previsite Group All rights reserved* 

www.previsite.fr

VIƏHE

#### PUBLICATION OF MULTIPLE CATEGORIES

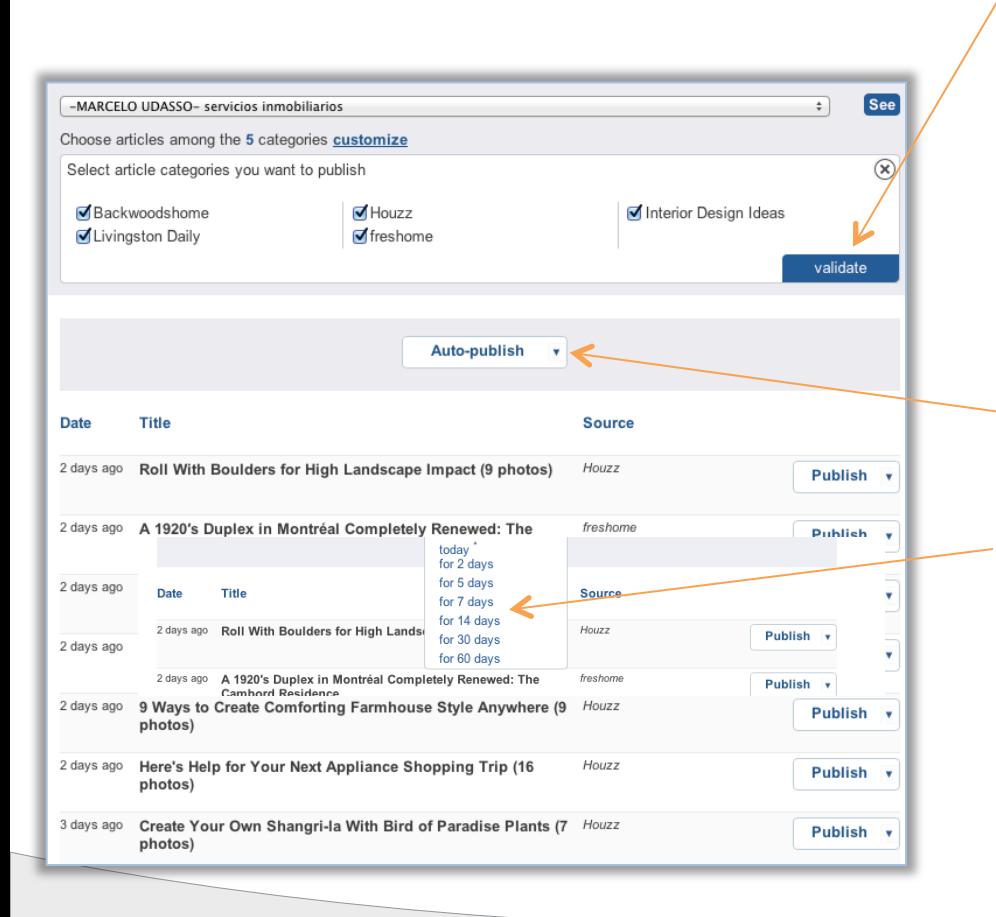

You may choose to publish articles that cover various subjects.

To do this, click all the categories you wish to include and « enter ».

You will see the categories appear at the bottom of the page.

Click on "Automatic Publication" to reveal the menu.

Select the frequency you would like to publish articles.

The Previsite News application will automatically diffuse the articles from the chosen categories (in random order).

Note that an article will never be published twice.

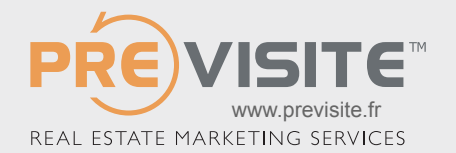

#### PUBLISH AN ARTICLE

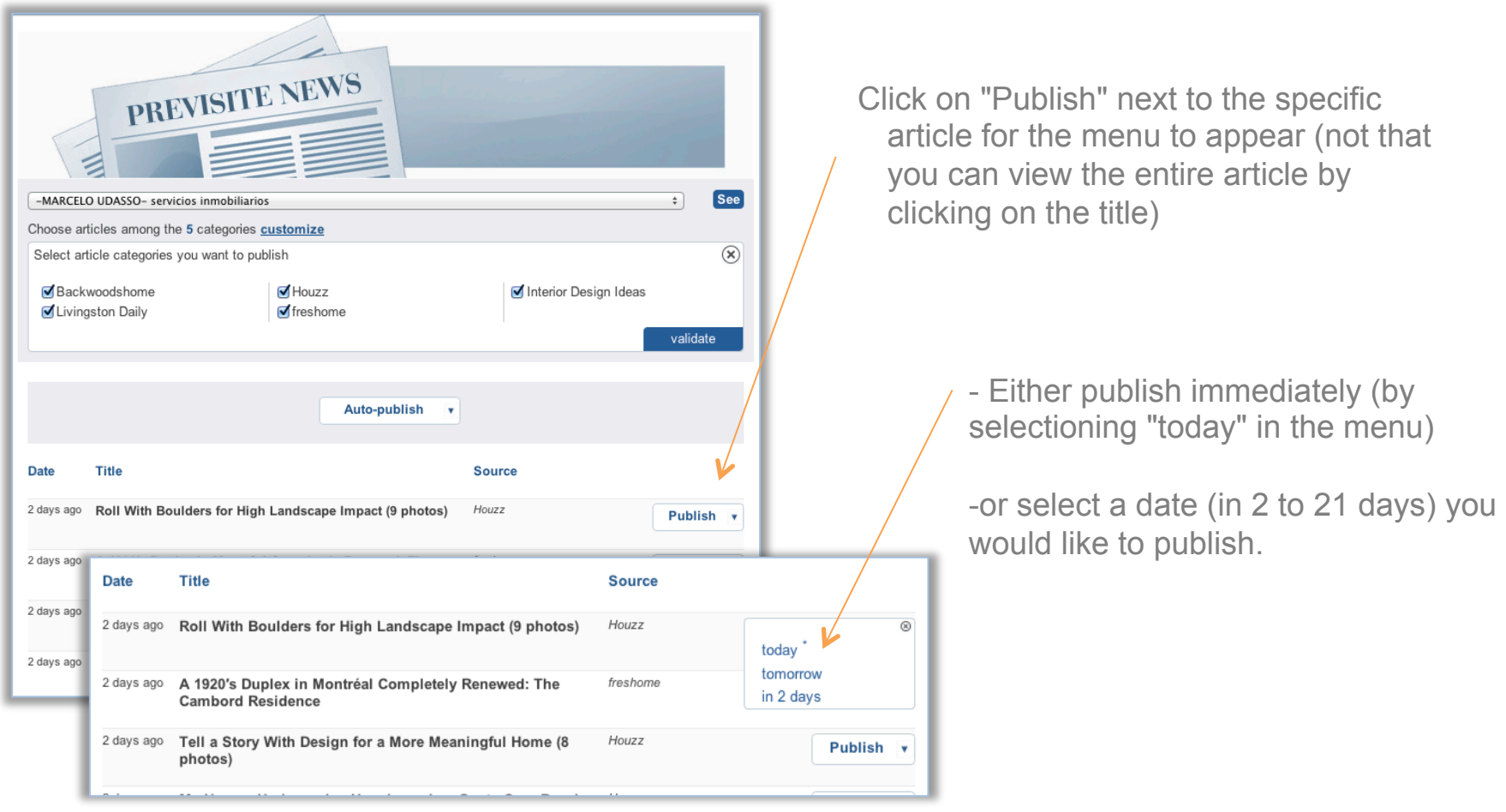

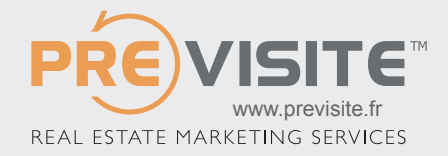

# ACCESS UPON LOG-IN

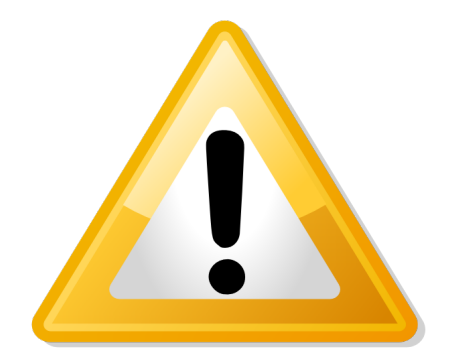

Unlike the other Facebook applications that Facebook has installed for your agency, this application is attached to your PROFILE and is there accessible by your personal profile. (do not search for this page next to your applications Welcome, Buy or Sell, as you will not find it!)

Click on the icon "Previsite News" on your FB home page to access the application

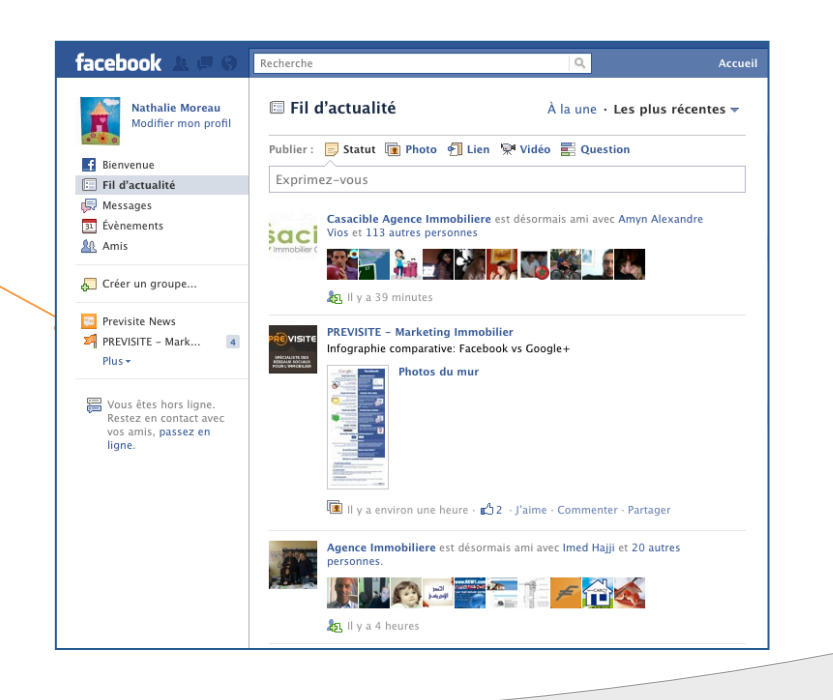

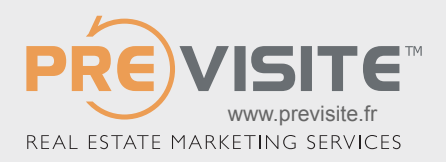

#### TRAINING @ PREVISITE

Are you lost on your Facebook page? You wish to know how to use your page more effectively? You want to know how to recruit more fans?

Previsite proposes an online training session:

Beginners: Included in your package (1 hr session) Advanced: 49€ +tax (1 hr session)

Contact us at: formation@previsite.com

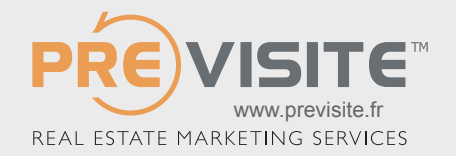